#### <span id="page-0-0"></span>La logistica: una curva semplice con molte applicazioni

Francesco Galvagno Relatore: Franco Pastrone

Università degli studi di Torino Scuola di Studi Superiori di Torino

Torino, 27 giugno 2017

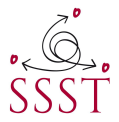

- Un **modello matematico** è una costruzione artificiale per riprodurre alcune proprietà di situazioni reali mediante gli strumenti della matematica.
- Grande applicabilità a diversi ambiti scientifici e non solo.
- Nel lavoro di tesi e in questa presentazione:
	- Si analizzano alcuni aspetti dell'**equazione differenziale logistica**.
	- Si delineano alcuni semplici esempi di applicazione in alcuni settori specifici, ovvero biologia, medicina e statistica.

## Equazione logistica

- Si tratta di un'equazione differenziale ordinaria del primo ordine:  $y'(x) = y(x)(1 - y(x)).$
- Soluzione con condizione al contorno  $y(0) = 1/2$ :  $\bullet$

$$
y(x)=\frac{1}{1+e^{-x}}
$$

Crescita esponenziale, poi rallentamento, cambio di concavità e saturazione  $\bullet$ asintotica a  $y = 1$ .

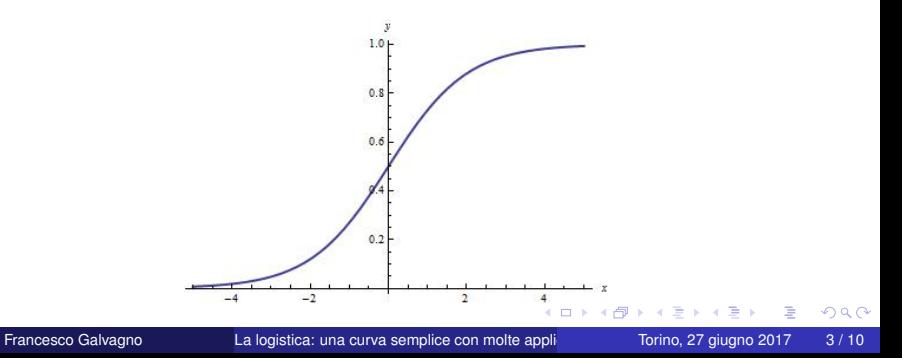

### Dinamiche di popolazione (Verhulst,1838)

La curva sigmoide è nata come strumento nei modelli demografici in un ambiente con **risorse limitate**:

$$
N'(t) = \alpha N (1 - N/K)
$$

$$
N(t) = \frac{KN_0}{N_0 + (K - N_0)e^{-\alpha t}}
$$

dove  $N_0$  è il numero iniziale di individui, K è la capacità dell'ambiente,  $\alpha$  è il tasso di crescita.

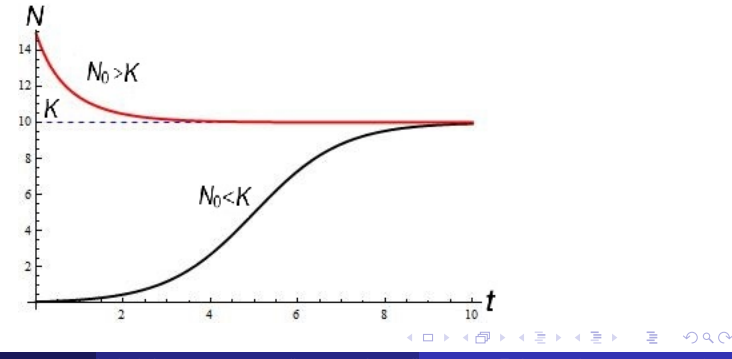

### Utilizzo sostenibile di risorse biologiche

Tramite un modello logistico si studia la dinamica del livello di abbondanza di una risorsa N(t) sottoposta ad un **tasso di raccolta** H:

$$
N'(t) = F(N) - H
$$

dove  $F(N) = \alpha N (1 - N/K)$ 

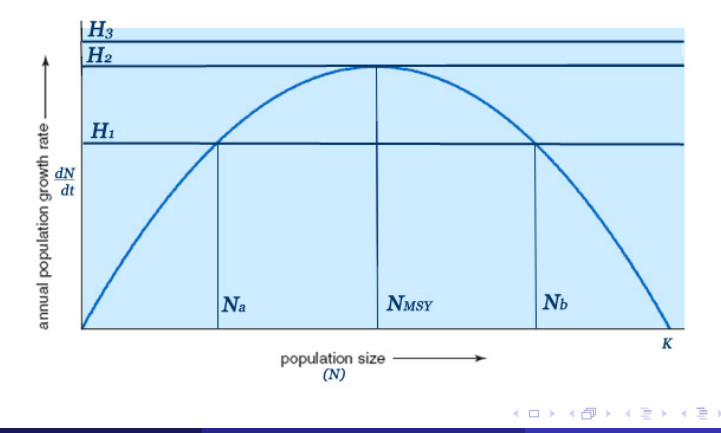

L'andamento logistico di risorse biologiche è stato applicato nella gestione di **attività di pesca**.

Il tasso di raccolta H si modellizza come  $H = H(N) = qEN$  dove:

- q (catchability coefficient) misura la facilità con cui il pesce viene pescato;
- $\bullet$  E (Effort) è una misura delle risorse (navi,reti...) utilizzate nella pesca.

L'equazione diventa:

$$
N'(t) = \alpha N(1 - N/K) - qEN
$$

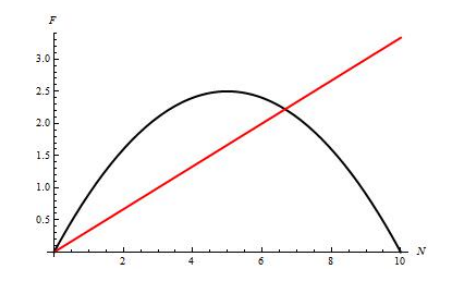

Dal punto di intersezione tra le due curve leggiamo la stima del livello di popolazione N all'equilibrio.

Si parte da due presupposti:

- Tumore = popolazione cellulare che si sviluppa in uno spazio finito.
- $\bullet$ Tumori non crescono con tasso costante, ma la crescita rallenta all'aumentare della dimensione della massa tumorale.

Quindi si utilizza una funzione logistica generalizzata (**curva di Gompertz**) che raggiunge la saturazione più lentamente.

$$
N(t) = \exp\left[\left(\log(N_0/K)\right)e^{-\alpha t}\right]
$$

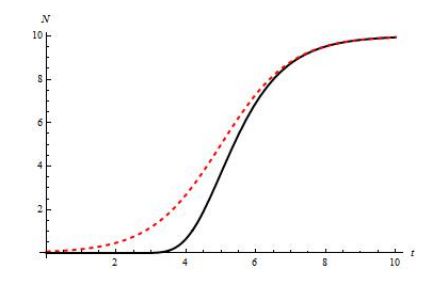

 $\Omega$ 

## Funzione logistica come distribuzione statistica

La funzione logistica rappresenta un ottimo esempio di **funzione cumulativa** per una variabile casuale x:

$$
F(x)=\frac{1}{1+e^{-\frac{x-\mu}{s}}}
$$

La densità di probabilità assume la forma:

$$
f(x) = F'(x) = \frac{e^{-\frac{x-\mu}{s}}}{s(1 + e^{-\frac{x-\mu}{s}})^2}
$$

Distribuzione simile a quella Gaussiana, con maggiore spessore nelle code ⇒ eventi distanti dal valor medio  $\mu$  più probabili.

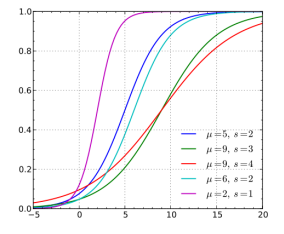

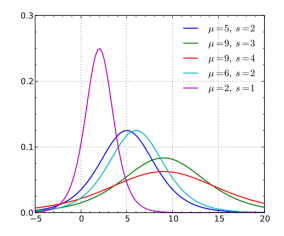

 $\Omega$ 

## Applicazione: regressione logistica

La curva logistica interpola bene set di dati dove la variabile dipendente è di tipo **categorico** (set discreto di possibili valori).

Esempio: gruppo di studenti che impiegano da 0 a 6 ore di studio per superare un esame.

- Regressione lineare in questo caso priva di significato.
- Punti in blu: set di dati plausibili (probabilità alta per > 4 ore, bassa per < <sup>1</sup>.5 ore di studio)
- $\bullet$  Responso binario:  $0 =$  bocciatura,  $1 =$  superamento.

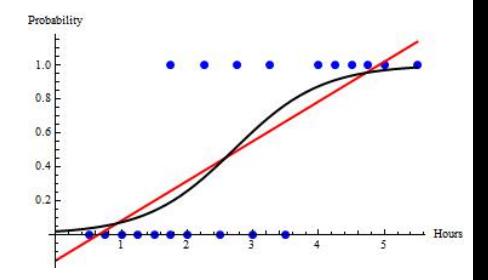

Figura: Probabilità di passare un esame rispetto alle ore di studio: confronto tra regressione logistica (curva in nero) e regressione lineare (curva in rosso).

# <span id="page-9-0"></span>Grazie per l'attenzione

 $4.171$ 

э

 $299$